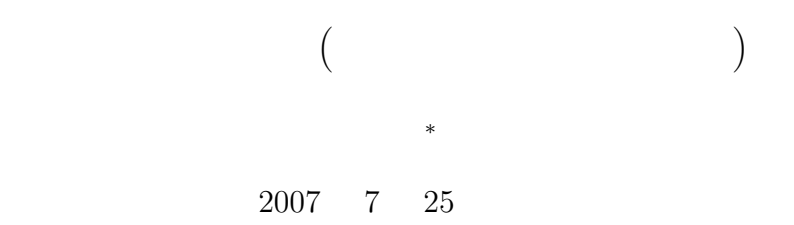

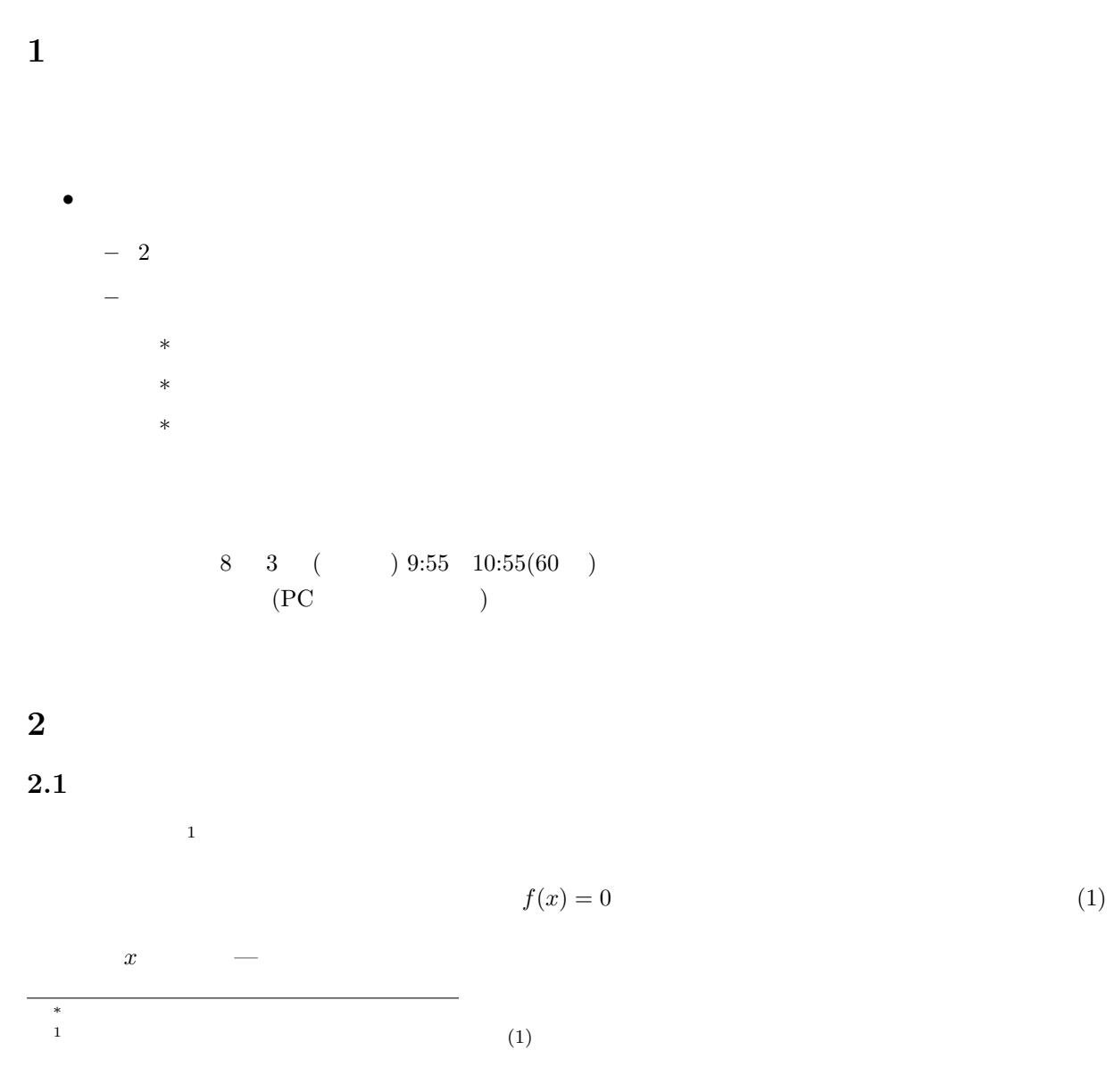

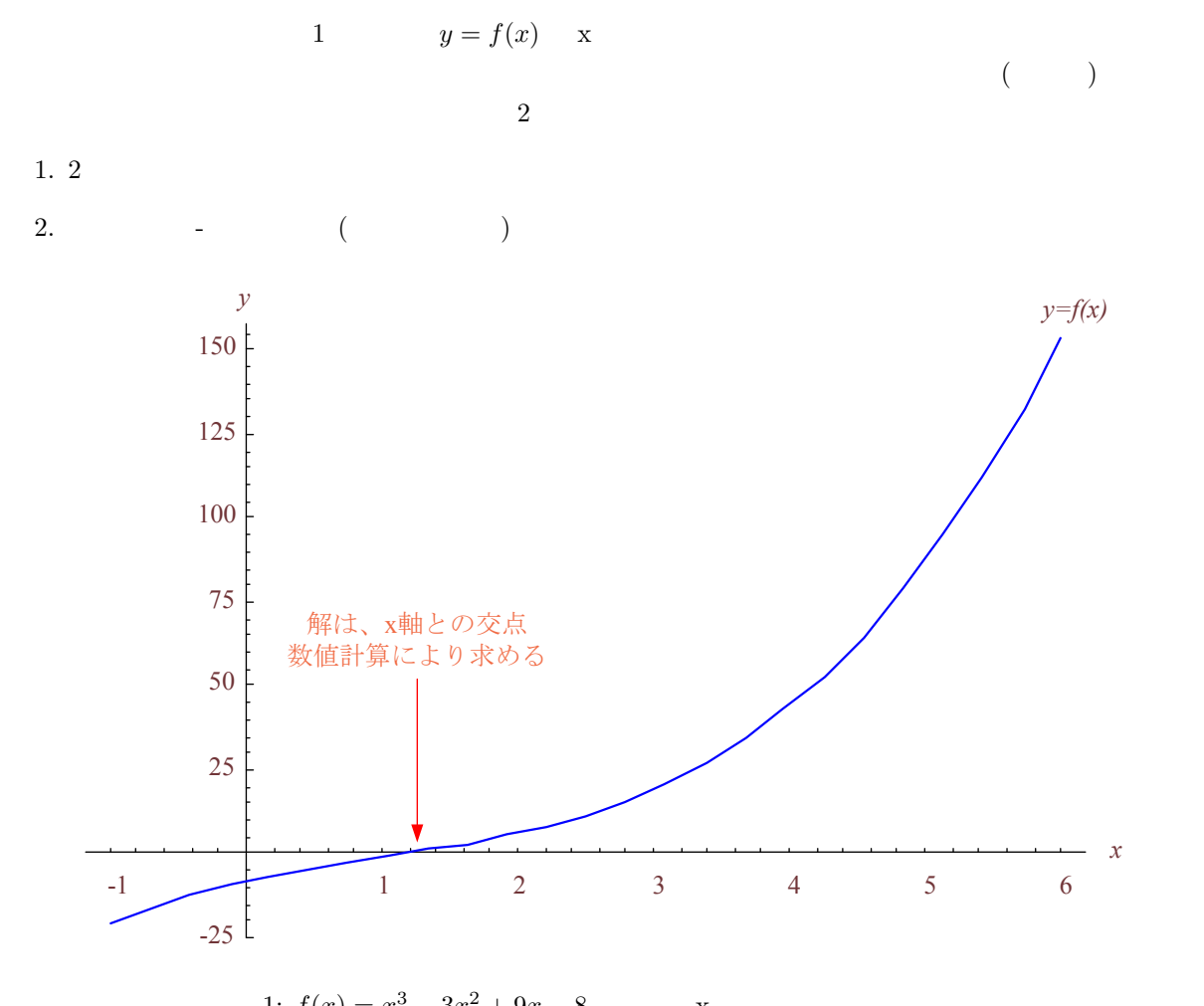

1: 
$$
f(x) = x^3 - 3x^2 + 9x - 8
$$
 x

## **2.2** (bisection method)

**2.2.1** 計算方法

 $[a, b]$   $f(x)$ 

$$
f(a)f(b) < 0 \tag{2}
$$

$$
f(\alpha) = 0 \qquad \alpha \qquad [a, b]
$$
  
\n
$$
f(a)f(b) < 0 \qquad 2 \qquad a, b(a < b)
$$
  
\n
$$
c = (a + b)/2 \qquad f(c)
$$
  
\n
$$
a \qquad c \qquad [a, b]
$$
  
\n
$$
|b - a| \qquad \qquad \varepsilon
$$
  
\n
$$
\alpha \qquad [a, b]
$$
  
\n
$$
[a, b] \qquad 2
$$
  
\n
$$
f(c)f(a) < 0 \qquad b \qquad c \qquad f(c)f(a) > 0
$$
  
\n
$$
[a, b] \qquad 2
$$
  
\n
$$
f(c)f(a) < 0 \qquad b \qquad c \qquad f(c)f(a) > 0
$$
  
\n
$$
[a, b] \qquad 2
$$
  
\n
$$
[a, b] \qquad 2
$$
  
\n
$$
[a, b] \qquad 2
$$
  
\n
$$
[a, b] \qquad 2
$$
  
\n
$$
[a, b] \qquad 2
$$
  
\n
$$
[a, b] \qquad 2
$$
  
\n
$$
[a, b] \qquad 2
$$
  
\n
$$
[a, b] \qquad 2
$$
  
\n
$$
[a, b] \qquad 2
$$
  
\n
$$
[a, b] \qquad 2
$$
  
\n
$$
[a, b] \qquad 2
$$
  
\n
$$
[a, b] \qquad 2
$$
  
\n
$$
[a, b] \qquad 2
$$
  
\n
$$
[a, b] \qquad 2
$$
  
\n
$$
[a, b] \qquad 2
$$
  
\n
$$
[a, b] \qquad 2
$$
  
\n
$$
[a, b] \qquad 2
$$
  
\n
$$
[a, b] \qquad 2
$$
  
\n
$$
[a, b] \qquad 2
$$
  
\n
$$
[a, b] \qquad 2
$$
  
\n
$$
[a, b] \qquad 2
$$
  
\n
$$
[a, b] \qquad 2
$$

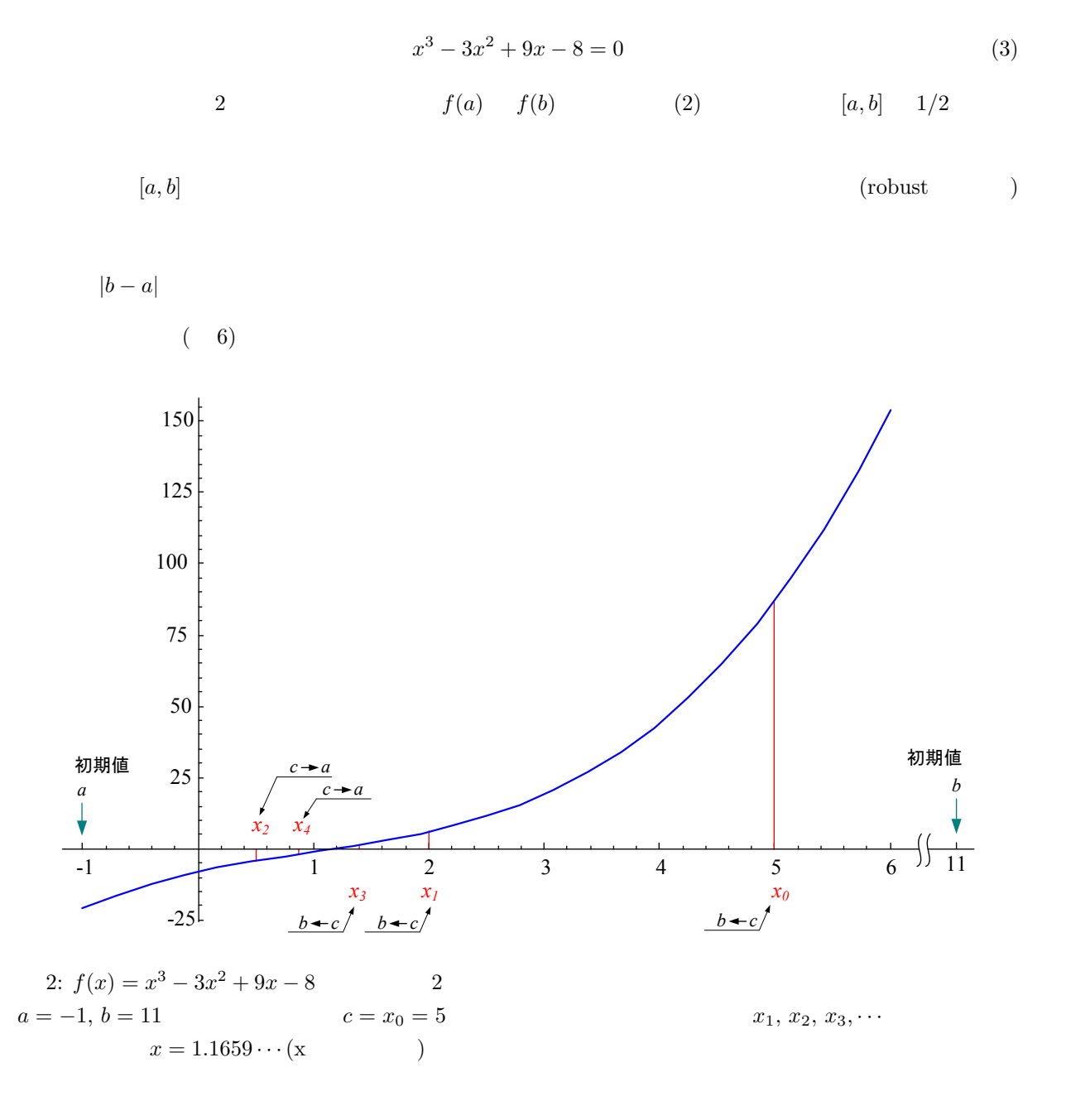

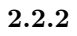

 $3$  0 2

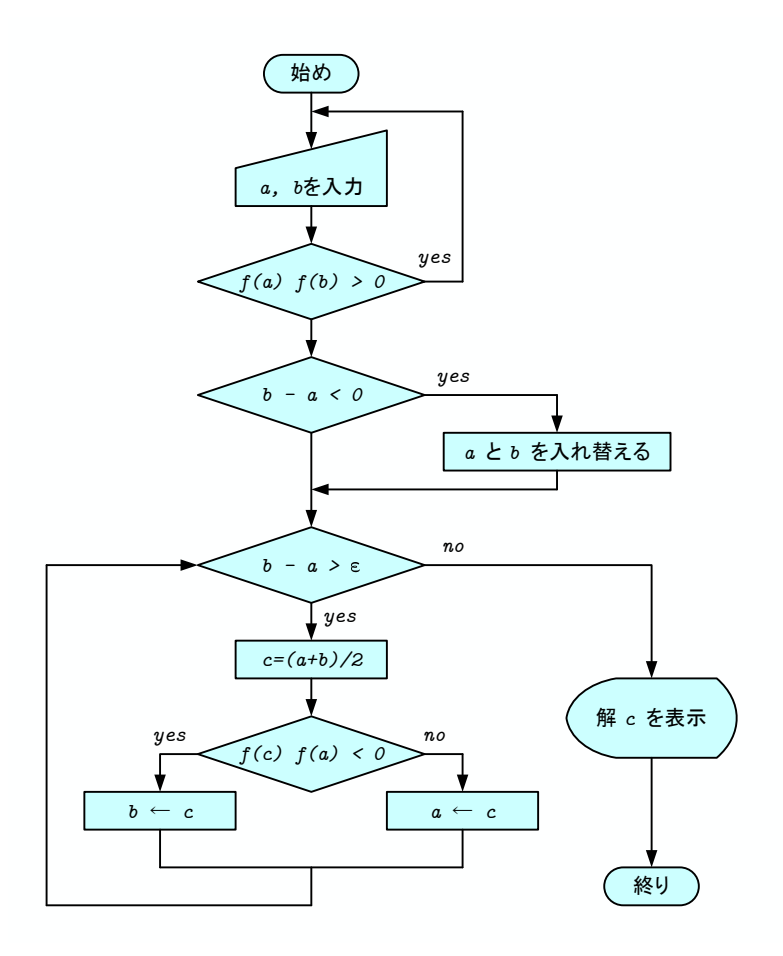

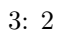

**2.2.3** プログラム

 $\mathbf{1}:$ 

 $\frac{1}{2}$   $\neq$  **#include**  $\lt$   $\lt$   $\times$  tdio . h  $\gt$  $# \text{define } EPS (1.0e-15)$  /\* precision of calculation \*/  $\begin{array}{c} 3 \\ 4 \end{array}$ 4 **double** func (**double** x ) ;  $\begin{bmatrix} 5 \\ 6 \end{bmatrix}$ 6 */∗=============================================================∗/ 7*  $\begin{array}{c|c|c|c|c} \hline \end{array} \begin{array}{c} \hline \end{array} \begin{array}{c} \hline \end{array} \begin{array}{c} \hline \end{array} \begin{array}{c} \hline \end{array} \begin{array}{c} \hline \end{array} \begin{array}{c} \hline \end{array} \begin{array}{c} \hline \end{array} \begin{array}{c} \hline \end{array} \begin{array}{c} \hline \end{array} \begin{array}{c} \hline \end{array} \begin{array}{c} \hline \end{array} \begin{array}{c} \hline \end{array} \begin{array}{c} \hline \end{$ 8 */∗=============================================================∗/* 9 **int** main ( **void**)*{*  $10$  **double** a, b, c, test;

```
11char temp;
12\,\mathbf{int} i=0;13
14\,do\{\text{printf}(\text{"}\setminus\text{minimal value a = "});15
             \arctan(\sqrt{M} + M); \arctan(\sqrt{M} + M);
16
17
             printf("initial value b =");<br>scanf("%lf%c", &b, &temp);
18
19
20
21
             test = func(a) * func(b);22
             \begin{array}{rl} \textbf{if} \,(\,\text{test}\, \, > = \, 0) \{ \\ \text{printf}\,(\text{"} & \text{bad initial value} \,\text{ !!} \,\text{ f}\,(\,\text{a}) \ast f\,(\,\text{b}) \!>\!0 \backslash \text{n} \backslash \text{n} \text{"} \,) \, ; \end{array}23
24
25\,\}\}while(test >= 0);
26
27
28
          if (b-a < 0){
29
             c=a;30\,a=b;31
             b=c;32
         \}33\,while (b-a > EPS) {
34
35\,c=(a+b)/2;<br>
if (func(c)*func(a) < 0){
36
37
38
                b=c;
39
             \}else\{40a=c;\}41\,42
43
            i++;44
         \}45
          printf("\nsolution x = %20.15f\n\n",c);
\sqrt{46}47
         return 0;48
49\,\}50
51\,/*52\,definition function
      \frac{1}{\sqrt{2}}53
       .<br>/∗=
      double func(double x){}54\,55\,double y;
56
57\,y=x*x*x-3*x*x+9*x-8;58
59\,return y;
60
      \}
```
2.3

## (Newton's method)

 $2.3.1$ 

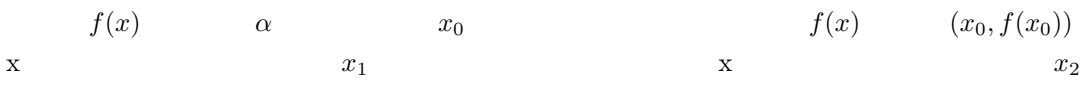

 $*$ 

⇒′ ∕

 $x_3, x_4, \cdots$  ( 4).  $(x_0, x_2, x_3, x_4, \cdots)$   $x_0$ <br>  $\alpha$  $\alpha$ 

$$
f(x) \qquad (x_i, f(x_i)) \qquad x \qquad x_{i+1}
$$
  

$$
(x_i, f(x_i)) \qquad f'(x_i)
$$

$$
y - f(x_i) = f'(x_i)(x - x_i)
$$
\n(4)

 $y = 0$   $x$   $x_{i+1}$   $x_{i+1}$ 

$$
x_{i+1} = x_i - \frac{f(x_i)}{f'(x_i)}
$$
\n(5)

 $x_i$   $x_{i+1}$ 

$$
\left|\frac{x_{i+1} - x_i}{x_i}\right| < \varepsilon \tag{6}
$$

$$
(3)
$$

 $4$ 

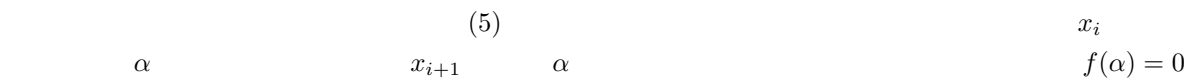

$$
|\alpha - x_{i+1}| = \left| \alpha - x_i + \frac{f(x_i)}{f'(x_i)} \right|
$$
  
= 
$$
\left| \alpha - x_i + \frac{f(\alpha)}{f'(\alpha)} \right| + \left[ 1 - \frac{f(\alpha)f''(\alpha)}{f'^2(\alpha)} \right] (x_i - \alpha) + O((\alpha - x_i)^2) \right|
$$
 (7)  
= 
$$
|O((\alpha - x_i)^2)|
$$

$$
i + 1 \t i \t 10^{-3} \t 2 \t (5)
$$
  
10<sup>-6</sup>

 $(6)$ 

 $(7)$ 

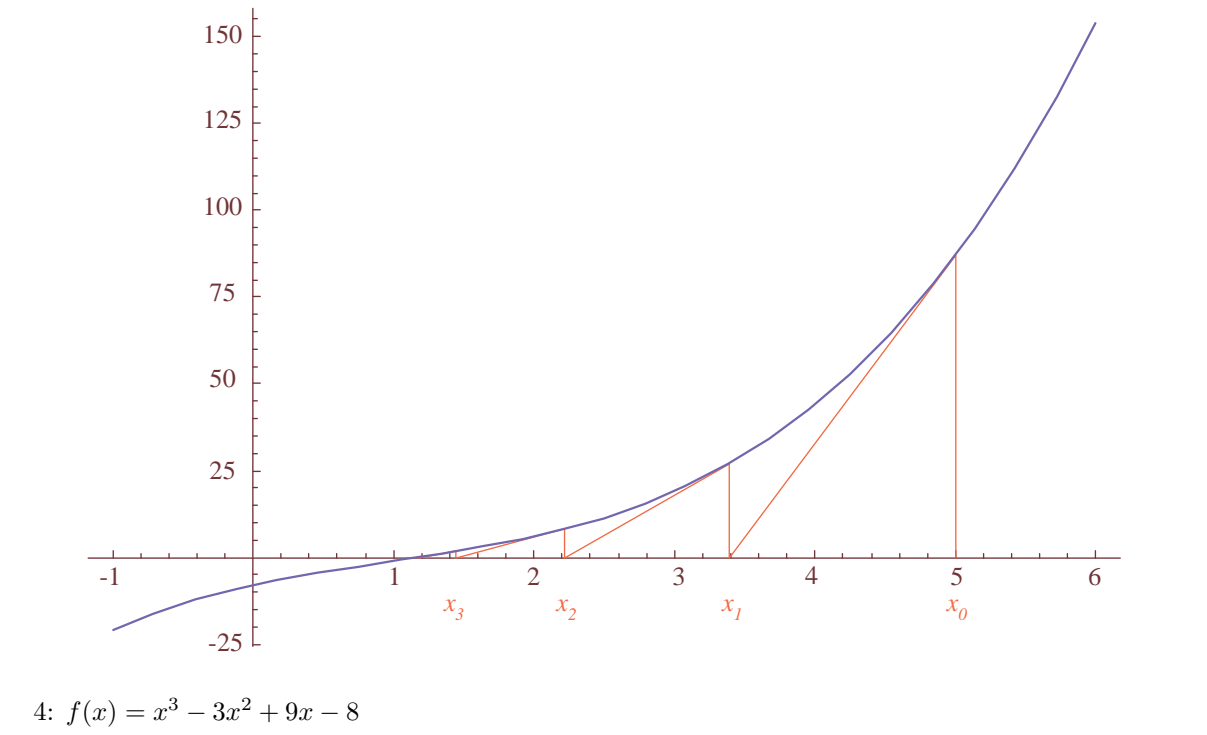

4: 
$$
f(x) = x^3 - 3x^2 + 9x - 8
$$
  
 $x_0 = 5$  x

## $2.3.2$

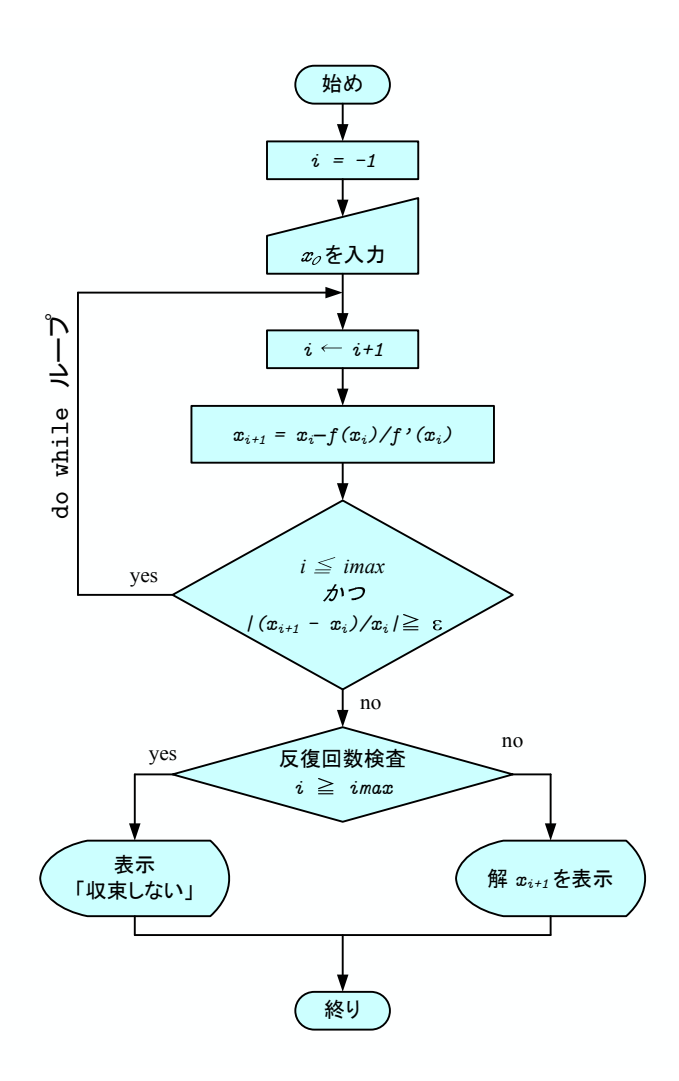

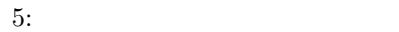

**2.3.3** 

<sup>1</sup> **#include** *<*s t d i o . h*>*

<sup>2</sup> **#include** *<*math . h*>*

<sup>3</sup> **#def ine** IMAX 50

```
4\vert#define EPS (1.0e-15)/* precision of calculation */
 \, 5
     double func(double x);
 6\phantom{a}\,7double dfunc(double x);8
      \sqrt{\ast}-9
10\,\frac{1}{\sqrt{2}}main function
                                                                                                             *11
      /*=int main(void)
12\,13\,\mathcal{L}double x[MAX+10];
1415
         char temp;
16
         int i=-1;17
         printf("\ninitial value x0 =");
18\,\label{eq:1} \begin{minipage}{.4\linewidth} \begin{minipage}{.4\linewidth} \begin{minipage}{.4\linewidth} \textbf{scanf}(\text{``\%1f\%c''}\;,\;\textit{$\&x$}\,[0]\;,\;\textit{ \&\,} \end{minipage} \end{minipage}19
20\,21
        \mathbf{do}\{i++22
            x[i+1]=x[i]-func(x[i])/dfunc(x[i]);23
         } while (i \leq MAX \& k \text{ is } ((x[i+1)-x[i])/x[i]) \geq EPS);24
25
26\,if (i)=MAX)printf("\n not converged !!! \n\n");
27
28
         \}else\{29
            printf("\niteration = %d\nsolution x = %20.15f\n\n", i, x[i+1]);
         \overline{\mathcal{E}}30
31\,32\,return 0;33
     \rightarrow34\,/*\Rightarrow /
                    \begin{array}{ccc} definition & function \end{array}35
      \sqrt{*}*36\,/*37
     double func(double x)38
      \left\{ \right.39\,double y;
40
         y=x*x*x-3*x*x+9*x-8;41
42\,43
         return y;
44
     \rightarrow45\,/*:
                                                                                                             \astdefinition derived function
46
      \frac{1}{\sqrt{2}}*47\,/*48\,double dfunc (double x)
49
      \{50\,double dydx;
51dydx = 3*x*x - 6*x + 9;52
53\,54
         return dydx;
55\,\}
```
**2.4** ニュートン法と **2** 分法の比較

 $2.4.1$ 

 $6$ 

 $2^{-10} = 1/1024$ 

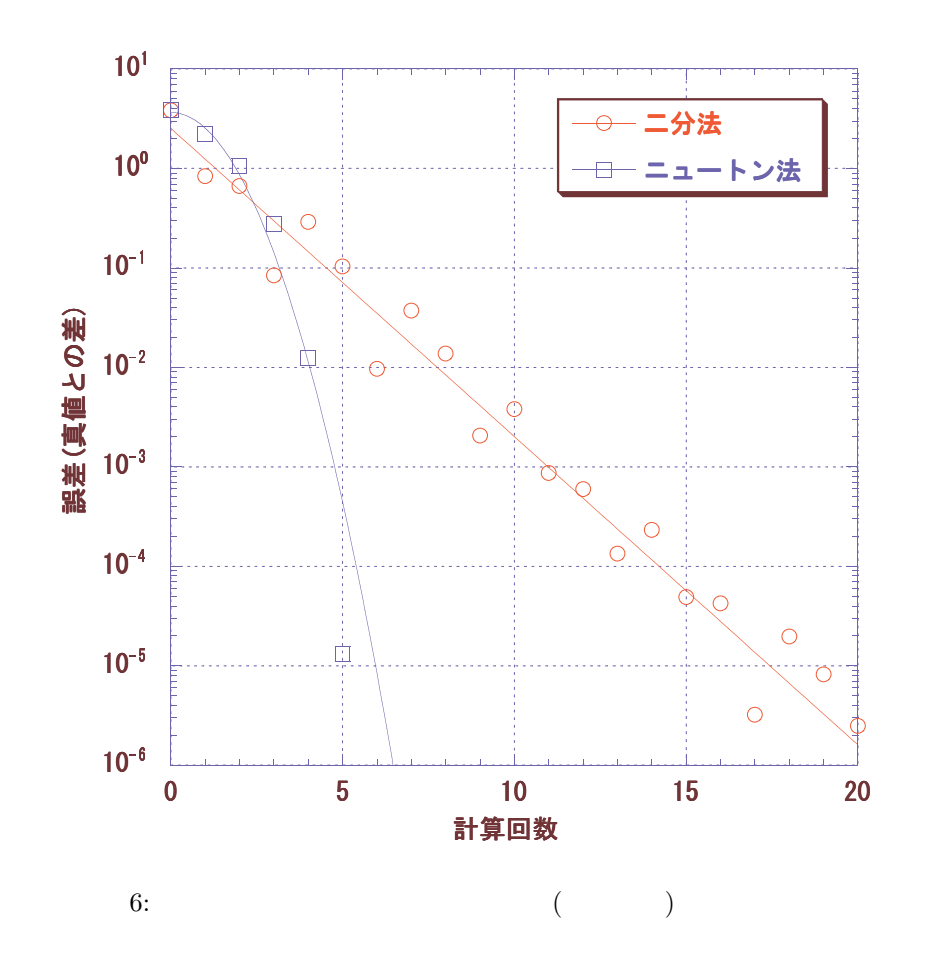

 $10$ 

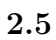

 $2$ 

$$
3\tan^{-1}(x-1) + \frac{x}{4} = 0
$$
\n(8)\n  
\n
$$
x_0 = 2.5
$$
\n(8)\n  
\n
$$
x_0 = 3
$$

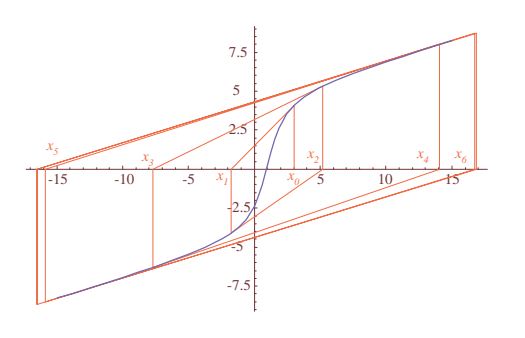

 $7:$ 

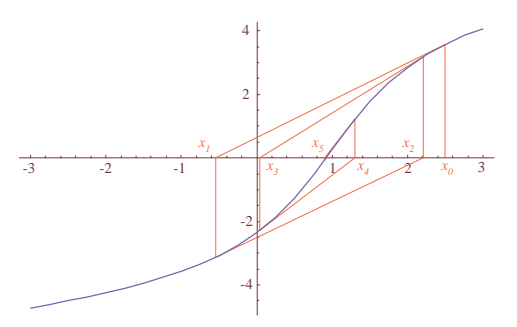

 $8:$